## Key-Logger, Video, Mouse How to turn your KVM into a raging key-logging monster

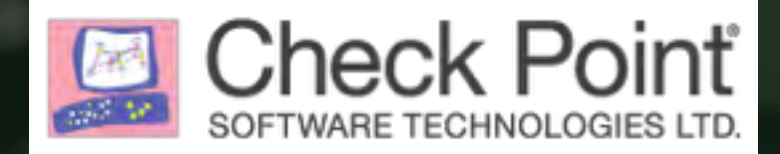

#### MEETTHETEAM

#### Yaniv Balmas "This should theoretically work"

Security Researcher Check Point Software **Technologies** 

#### Lior Oppenheim "The mad scientist"

Check Point Software **Technologies** Security Researcher

#### TOOMANYCOMPUTERS

- Computers
- More computers

## **• A LOT OF COMPUTERS**

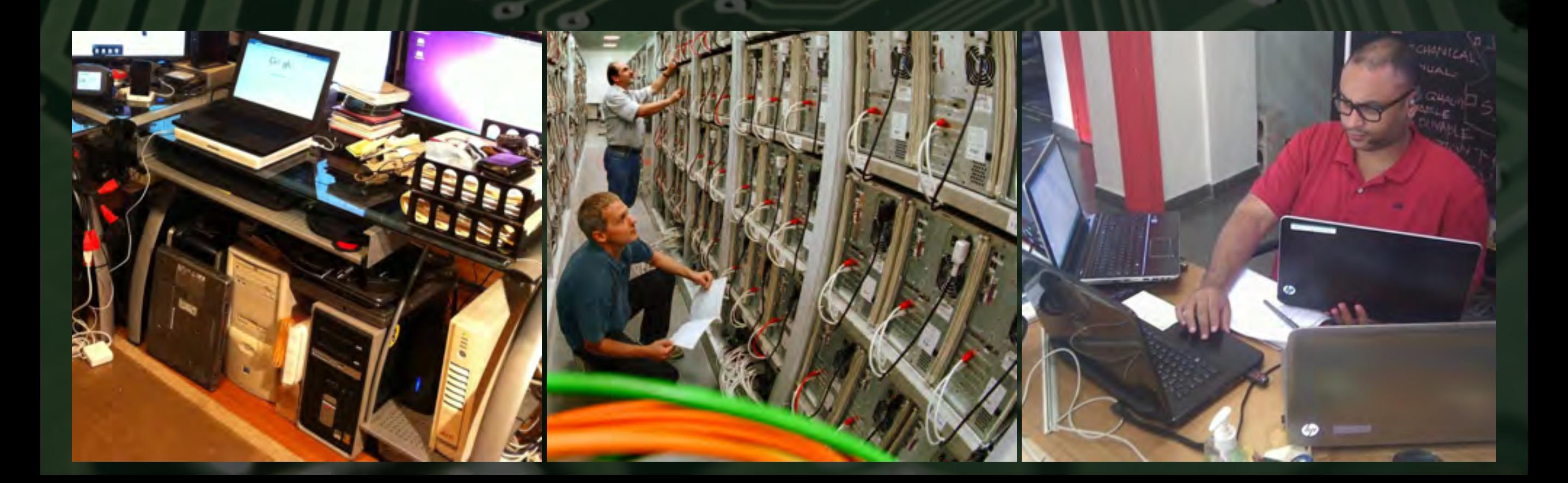

#### WHATISKVM?

- **• K**eyboard, **V**ideo, **M**ouse
- KVM Connects the same Keyboard, Video and Mouse to one or more computers.

#### KVMEVOLUTION

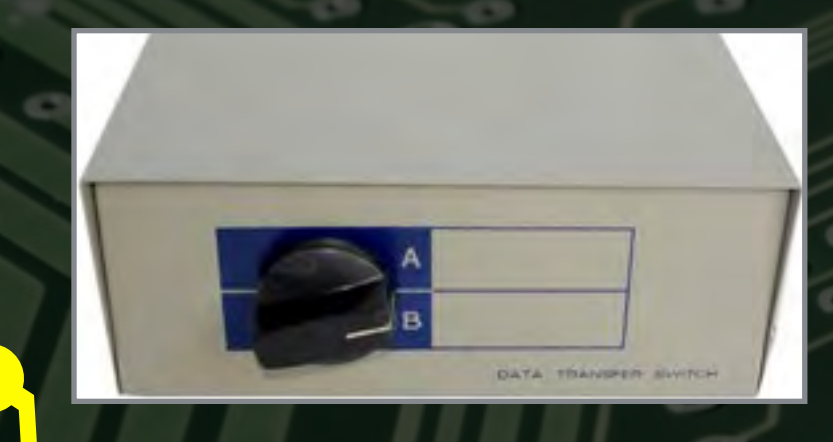

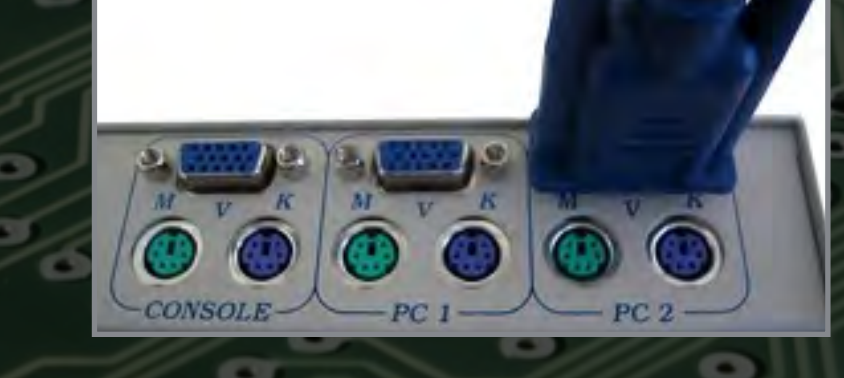

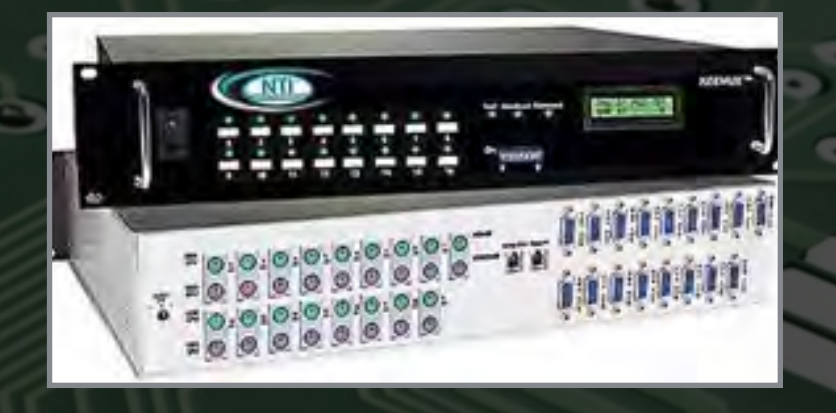

#### 1981

`A-B Switch`

#### Desktop KVM

2002

Enterprise KVM

2015

#### WHEREARETHEY?

- On top of your server racks.
- On your desktop.
- In your security centres.

#### KVMS ARE EVERYWHERE!!

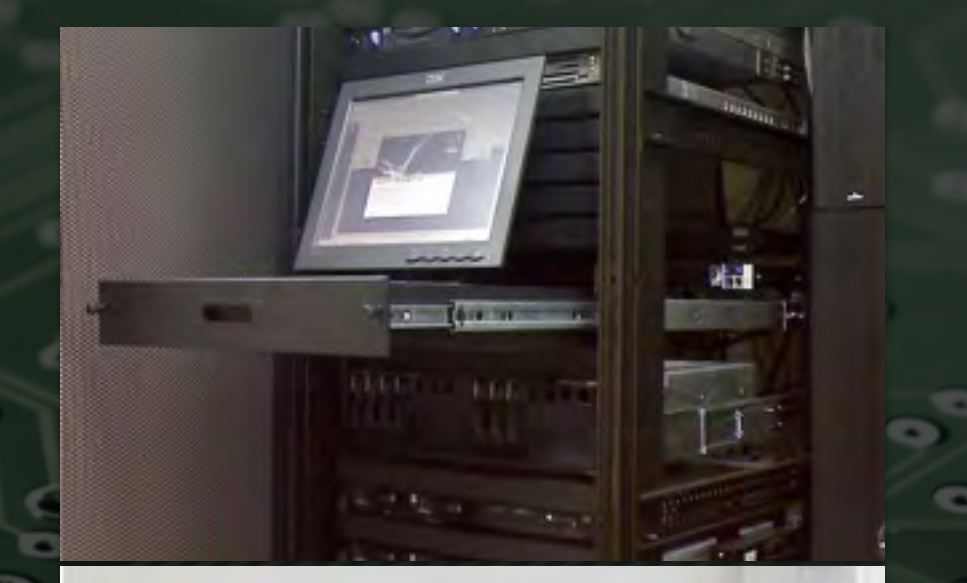

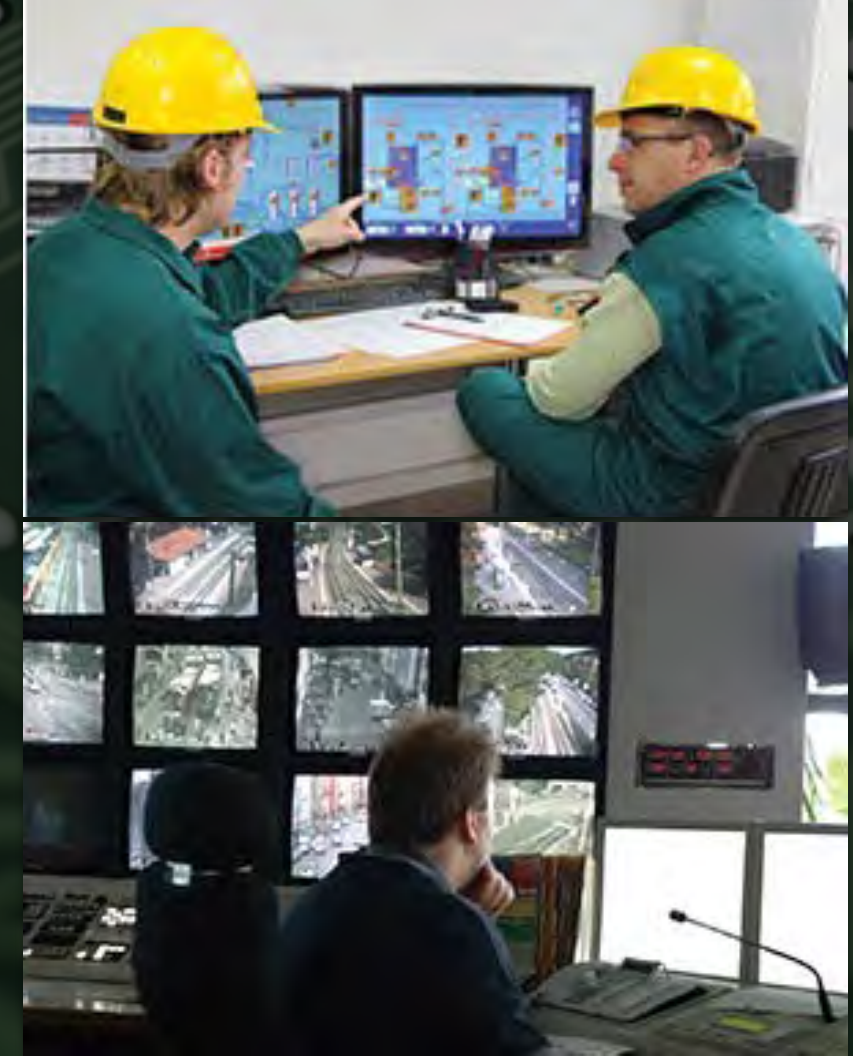

Introducing Gen-KVM

#### ITRUNSCODE

- On screen configuration display. +
- Configurable hot-keys.
- Control device functionality through keyboard.  $\frac{1}{2}$

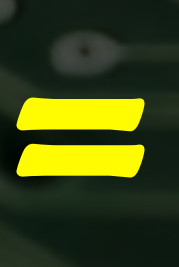

Exploitable?

(Funny meme here)

First Attempt

# SOFTWARE

- Opening the KVM box.
- Manuals, Cables, Warranty and CD…
- CD contains **A Firmware Upgrade Utility!**
- Can the firmware be extracted from the upgrade utility?!
- Since x86 is no new territory. we can reverse engineer this!

#### MEETTHEBLOB

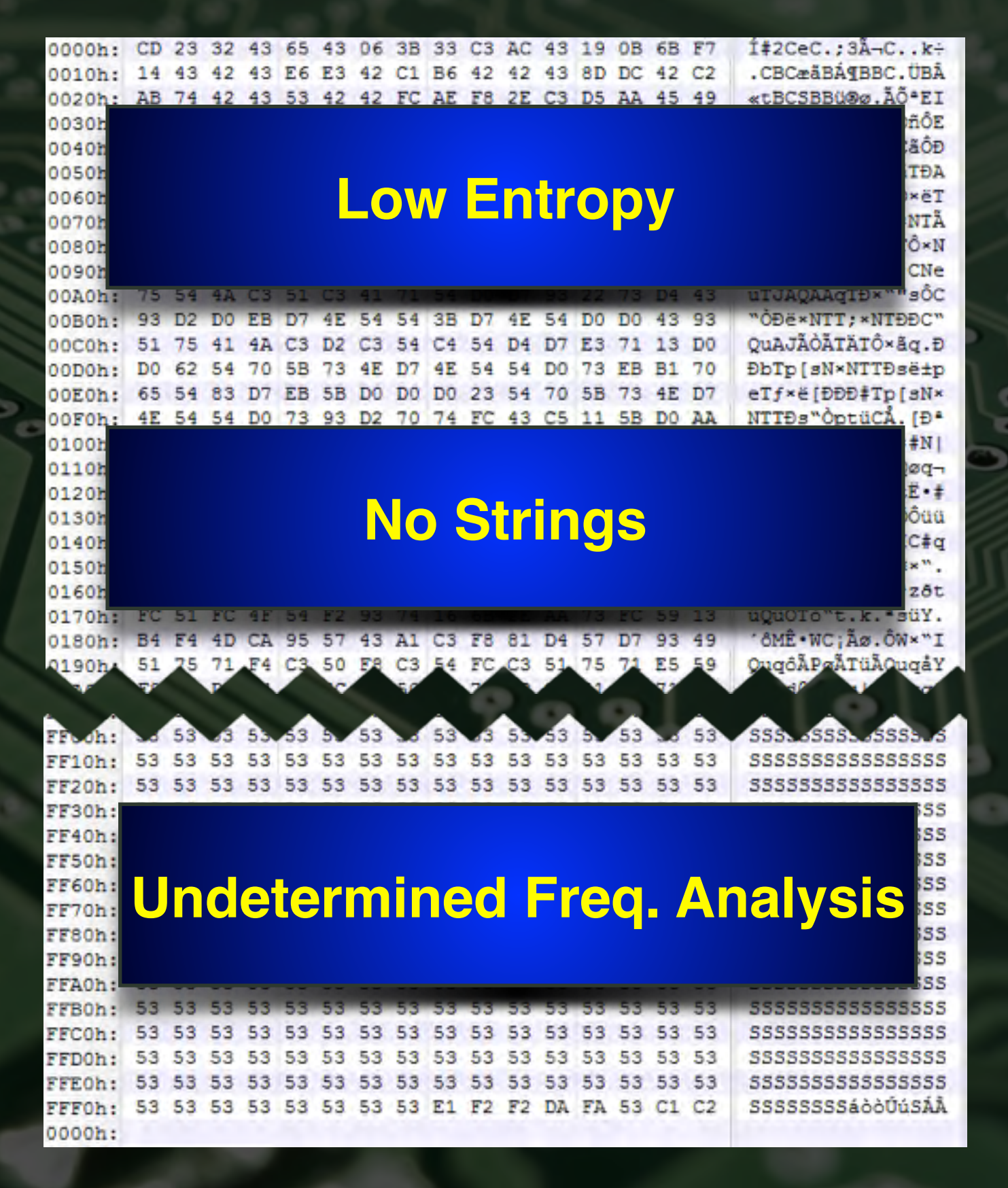

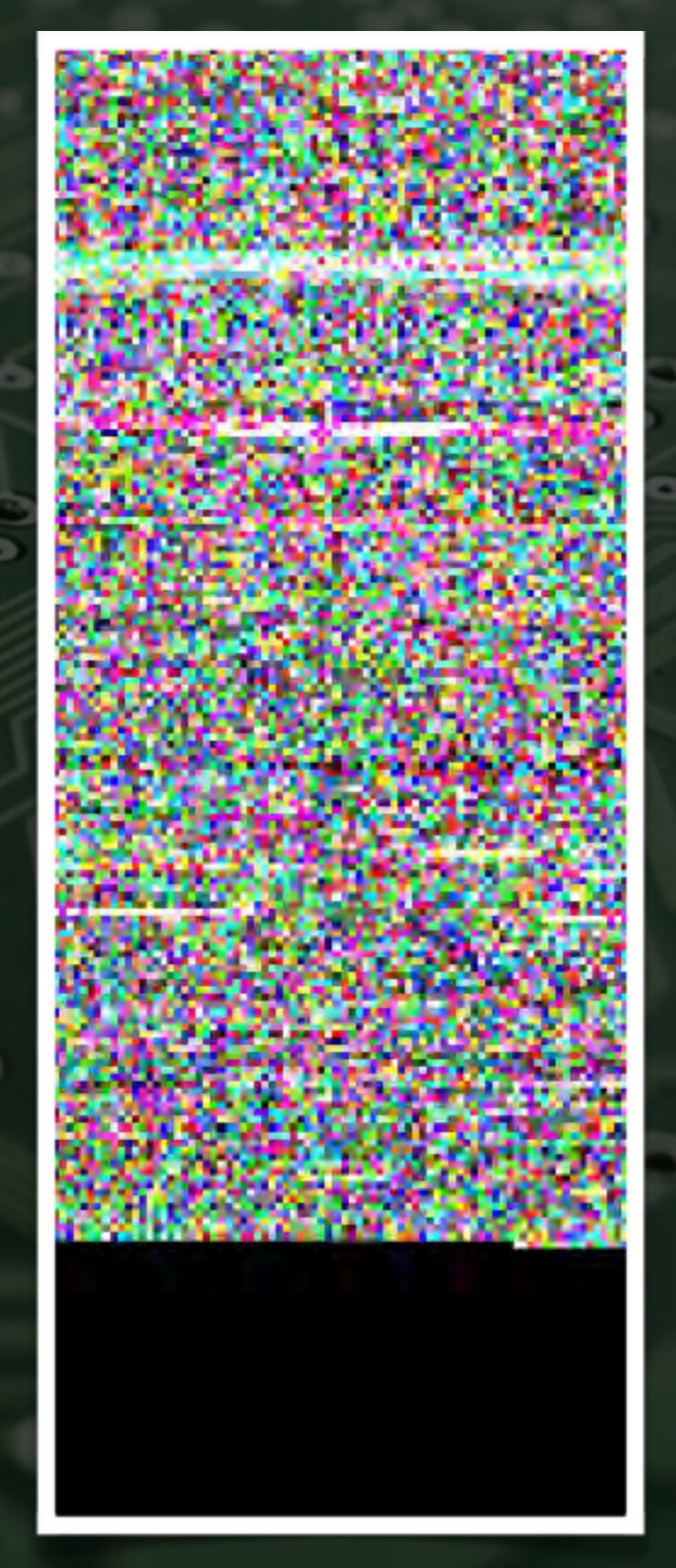

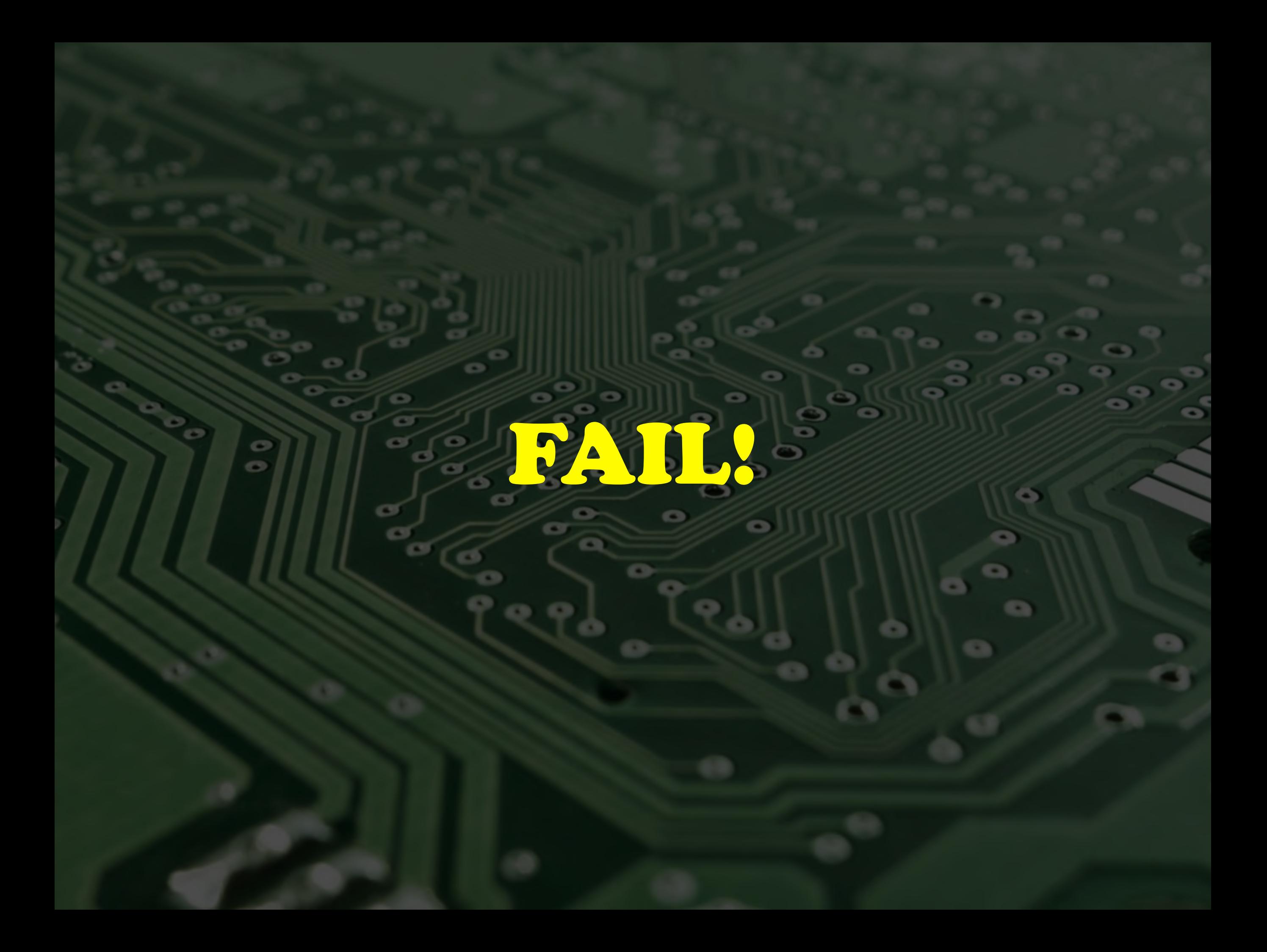

# SERIALSNIFF

- Firmware upgrade process is done via a custom serial connection.
- It is possible to extract the (possibly) decoded firmware binary from the serial protocol.
- Its just a matter of analyzing the serial protocol.

#### PROTOCOLANALYSIS

Handshake

Handshake

**ata** 

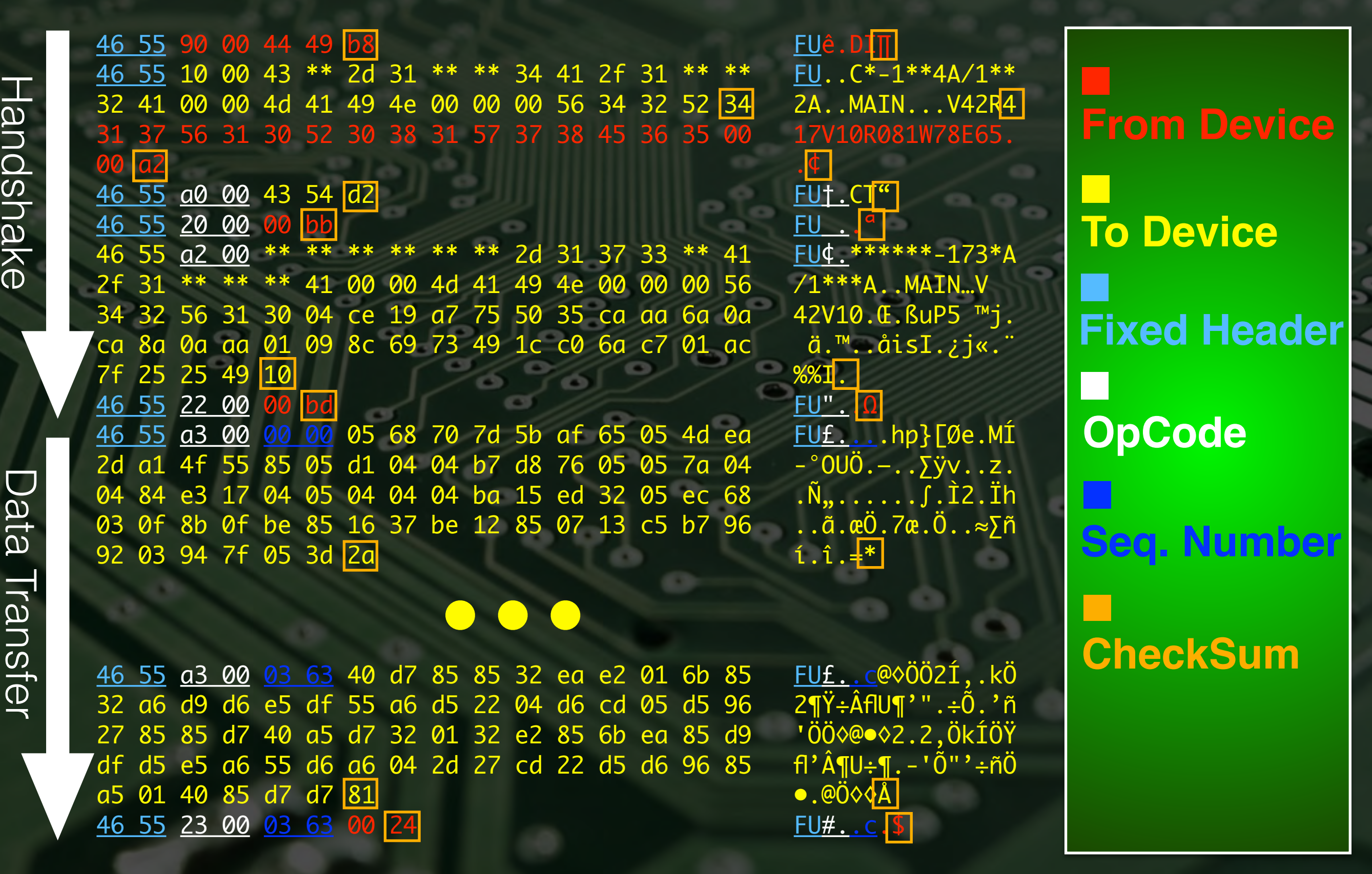

#### GUESSWHO?

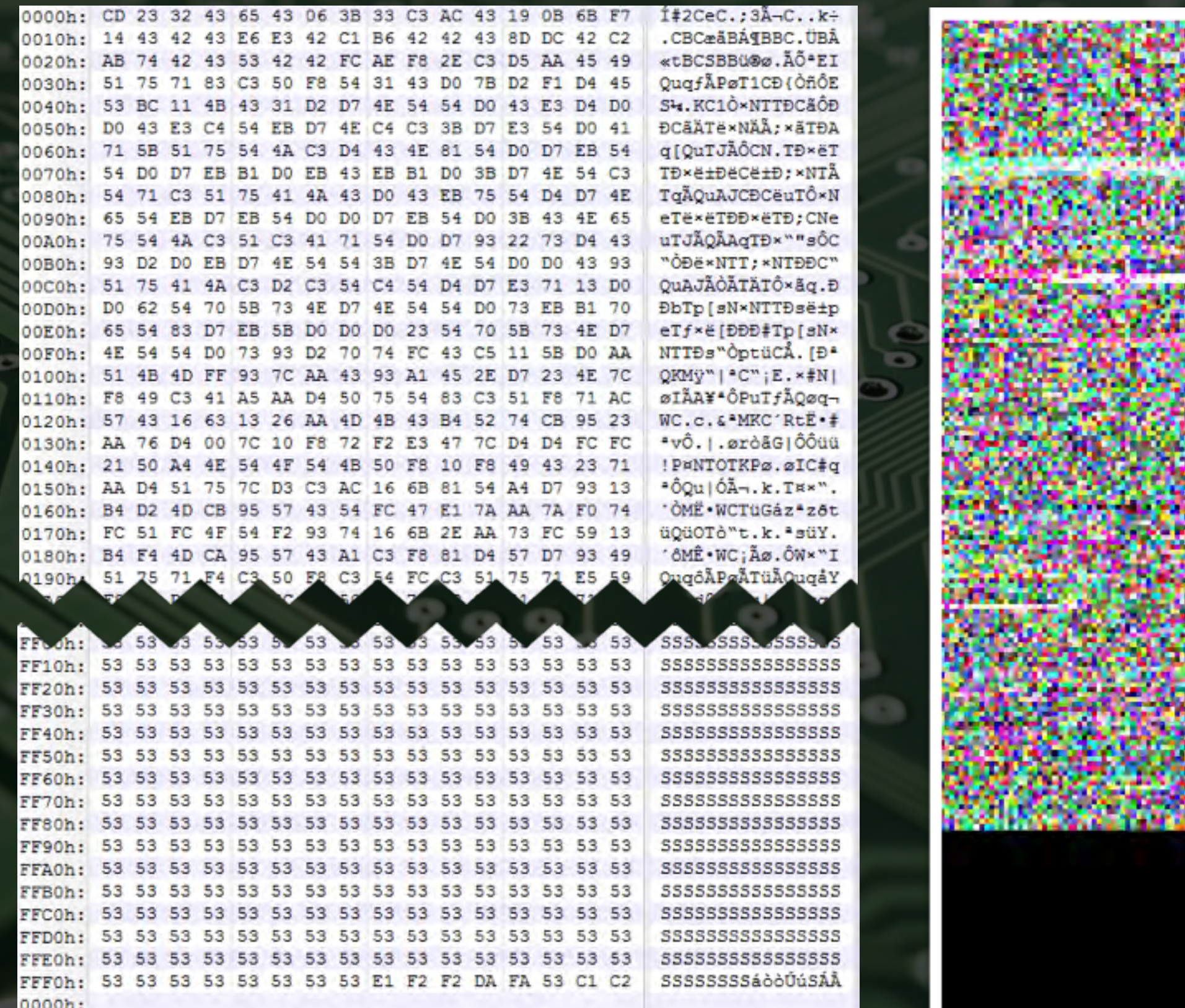

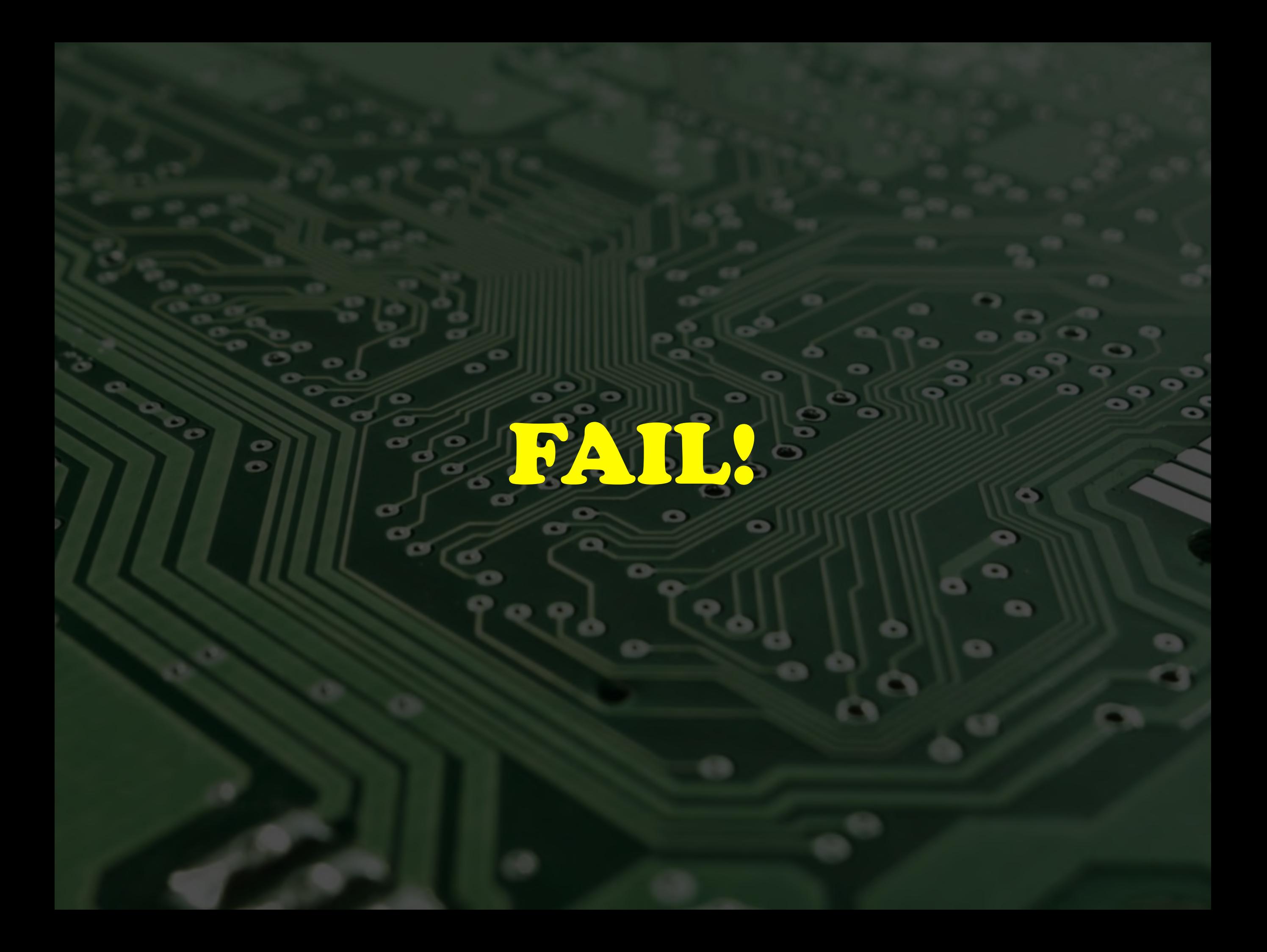

#### PCBLAYOUT

**DOTS** 

**ATTURN** 

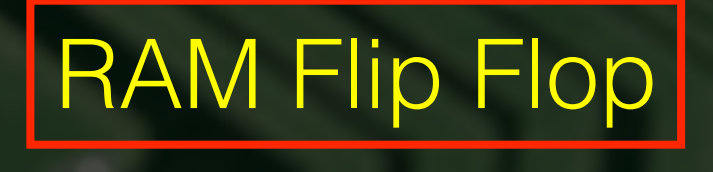

Unknown | PLD

8052 Processor

External RAM

#### PCBLAYOUT

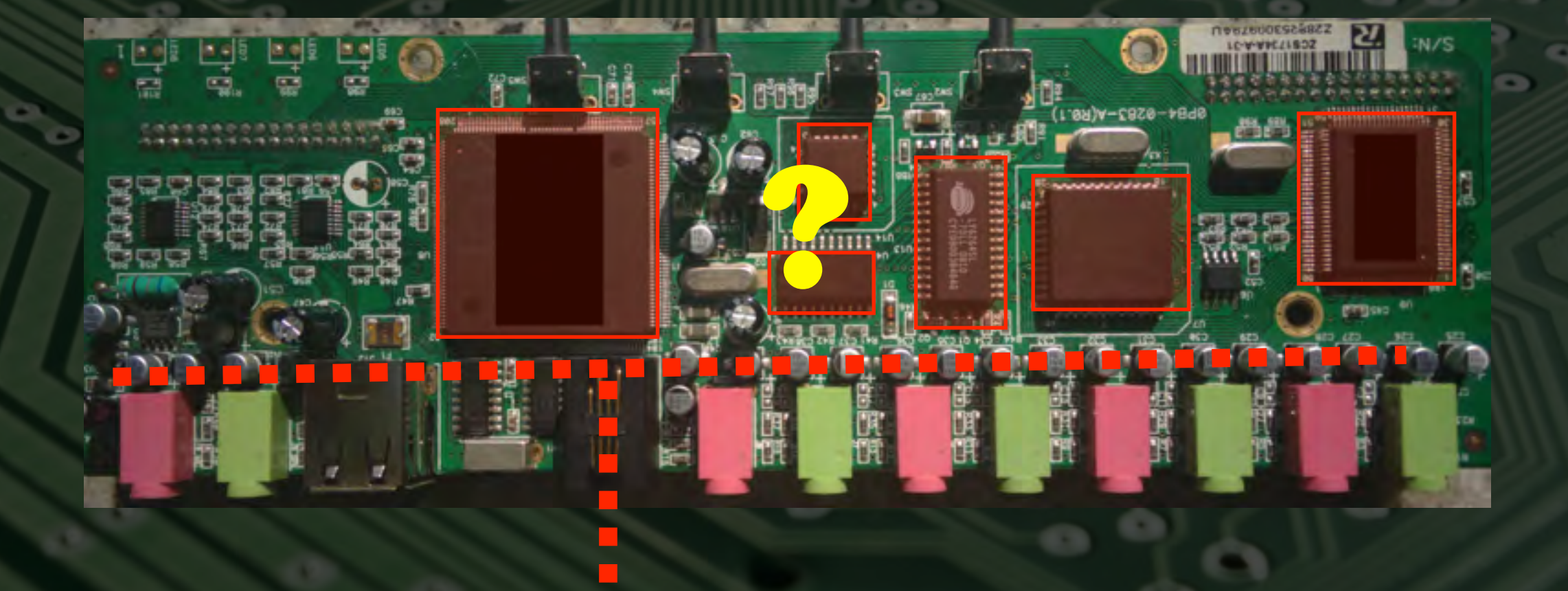

#### PCBLAYOUT

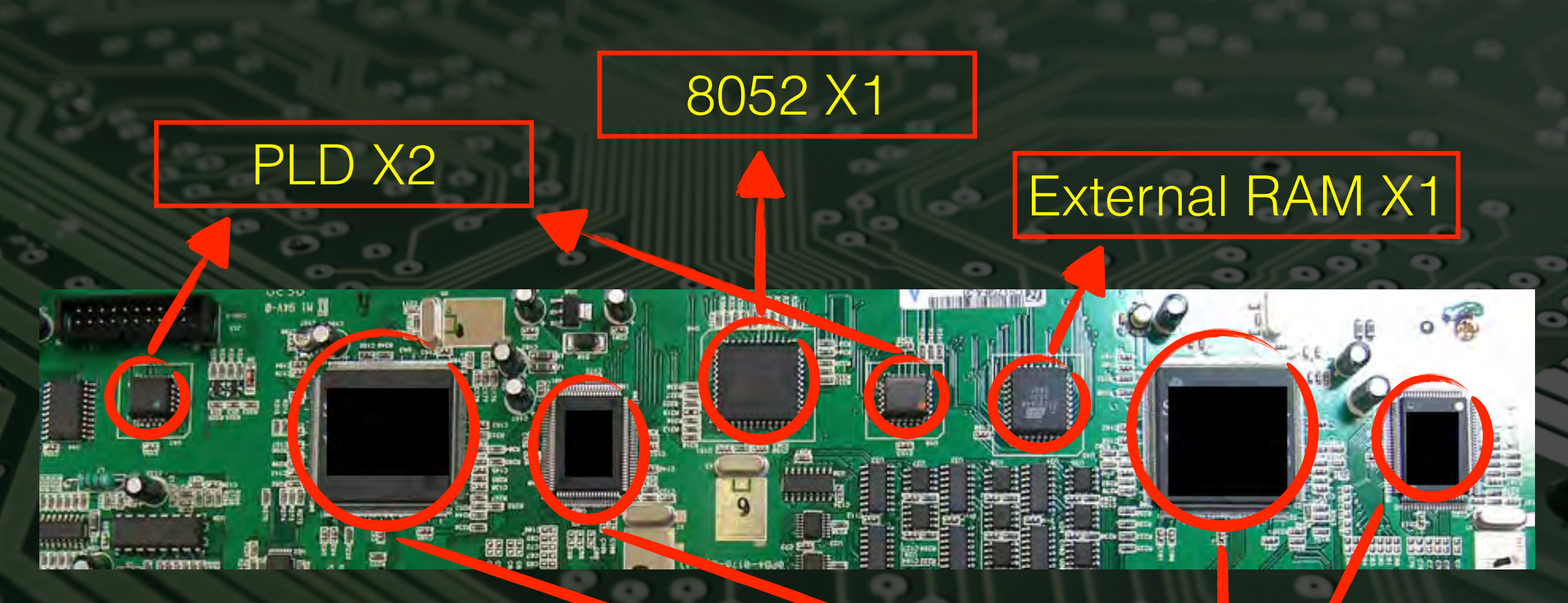

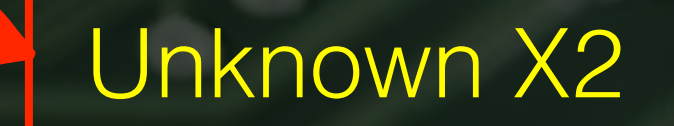

#### UARTMAGIC

- 8051\2 Chips have an integrated UART port.
- Which IC pins should be tapped?
- If we find out, the firmware could be extracted using simple LOGIC.

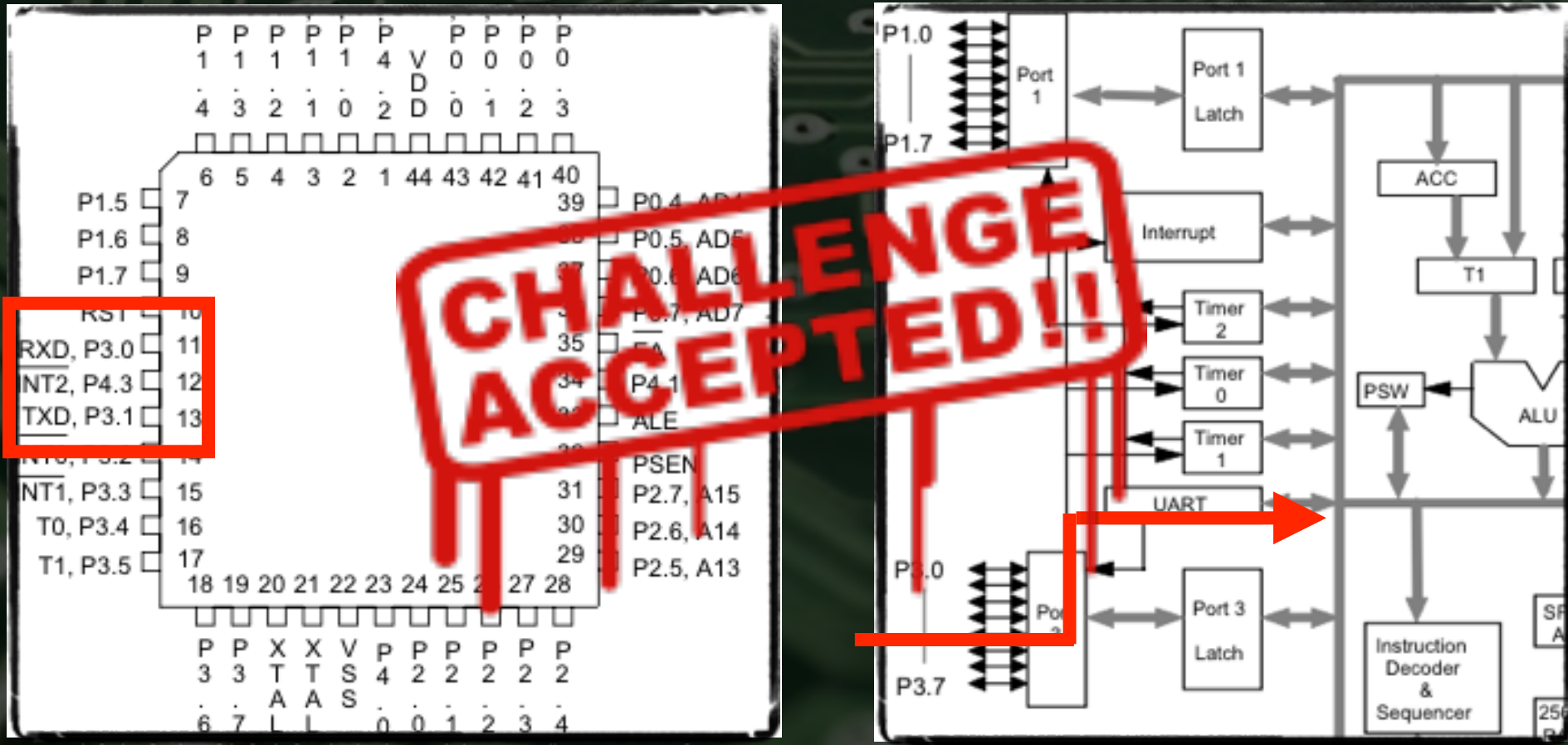

## NOTHINGBUTLOGIC

• 30-45 China mail shipping days later.

• We can finally use LOGIC.

saleae

#### TAPICPINS

- Tapping the 8052 IC UART pins using Logic Analyzer.
- Reveals the the UART port's signals.

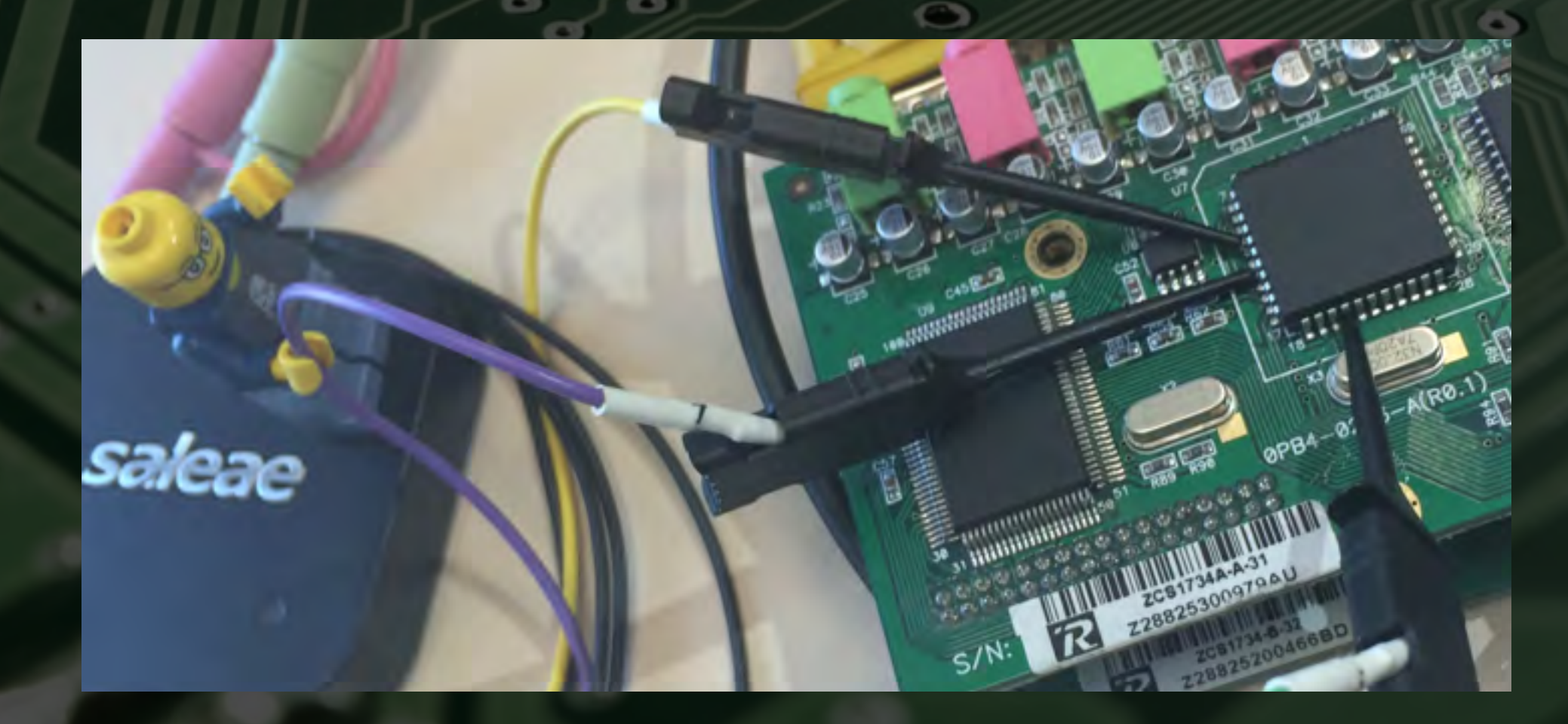

#### SIGNALANALYSIS

- Reviewing the signals in the UI.
- An obvious pattern emerges.

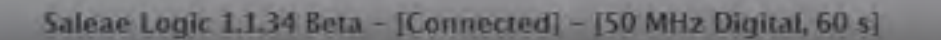

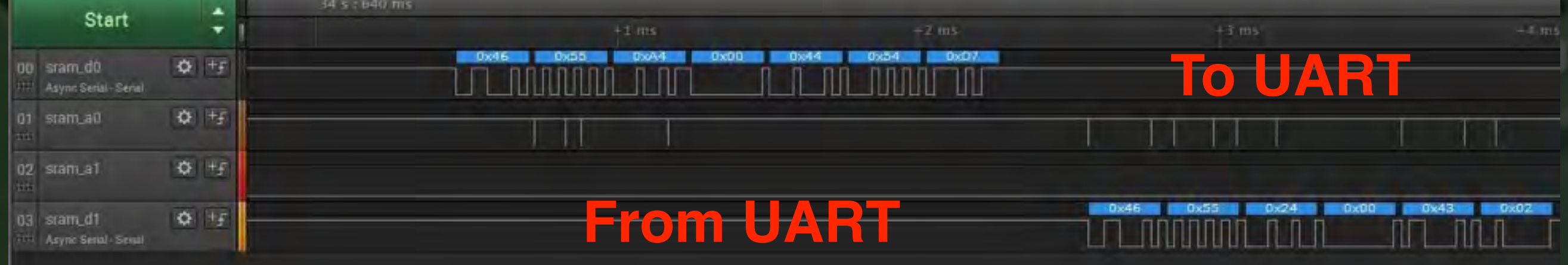

#### GREATSUCCESS?

 $0x23$ 

 $0x00$ 

 $0\times01$ 

 $0xE1$ 

 $0 \times 00$ 

 $0xA0$ 

 $0x46$ 

OxFB  $0x99$  $0 \times C$  $0$  $0xF6$  $0xFF$  $0x00$  $0x90$  $0x46$  $0\times23$  $0 \times 00$  $0x01$  $0 \times 01$ 

D. D. Looks Familiar Power Power Power Power Power Power Power Power Power Power Power Power Power Power Power

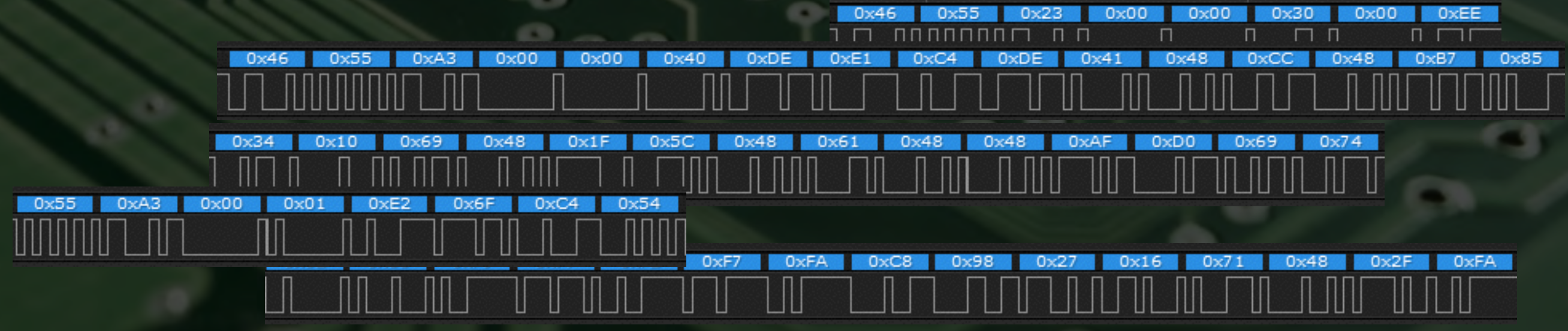

 $0x46$  $0x23$  $0x00$  $0x00$  $0xEB$ laxaa  $0x2D$ 

 $0xA3$ 

 $0 \times 00$ 

#### GREATFAIL!

46 55 90 00 44 49 b8 FUê.DI∏ 46 55 10 00 43 \*\* 2d 31 \*\* \*\* 34 41 2f 31 \*\* \*\* FU..C\*-1\*\*4A/1\*\* 32 41 00 00 4d 41 49 4e 00 00 00 56 34 32 52 34 2A..MAIN...V42R4 31 37 56 31 30 52 30 38 31 57 37 38 45 36 35 00 17V10R081W78E65. 00 a2  $\bullet$ 46 55 a0 00 43 54 d2 FU†.CT" 46 55 20 00 00 bb FU ..ª 46 55 a2 00 \*\* \*\* \*\* \*\* \*\* \*\* 2d 31 37 33 \*\* 41 FU¢.\*\*\*\*\*\*-173\*A 2f 31 \*\* \*\* \*\* 41 00 00 4d 41 49 4e 00 00 00 56 /1\*\*\*A..MAIN…V 34 32 56 31 30 04 ce 19 a7 75 50 35 ca aa 6a 0a 42V10.Œ.ßuP5 ™j. ca 8a 0a aa 01 09 8c 69 73 49 1c c0 6a c7 01 ac ä.™..åisI.¿j«.¨ 7f 25 25 49 10 %%I. 46 55 22 00 00 bd FU"..Ω 46 55 a3 00 00 00 05 68 70 7d 5b af 65 05 4d ea FU£....hp}[0e.MÍ<br>2d a1 4f 55 85 05 d1 04 04 b7 d8 76 05 05 7a 04 -°OUÖ.-..∑ÿv..z. 2d a1 4f 55 85 05 d1 04 04 b7 d8 76 05 05 7a 04 04 84 e3 17 04 05 04 04 04 ba 15 ed 32 05 ec 68 .Ñ"......∫.Ì2.Ïh<br>03 0f 8b 0f be 85 16 37 be 12 85 07 13 c5 b7 96 ..ã.æÖ.7æ.Ö..≈∑ñ 03 0f 8b 0f be 85 16 37 be 12 85 07 13 c5 b7 96 92 03 94 7f 05 3d 2a í.î.=\*

46 55 a3 00 03 63 40 d7 85 85 32 ea e2 01 6b 85 FU£..c@◇ÖÖ2Í,.kÖ 32 a6 d9 d6 e5 df 55 a6 d5 22 04 d6 cd 05 d5 96 2¶Ÿ÷ÂflU¶'".÷Õ.'ñ 27 85 85 d7 40 a5 d7 32 01 32 e2 85 6b ea 85 d9 'ÖÖ◊@•◊2.2,ÖkÍÖŸ<br>df d5 e5 a6 55 d6 a6 04 2d 27 cd 22 d5 d6 96 85 fl'¶U÷¶.-'Õ"'÷ñÖ df d5 e5 a6 55 d6 a6 04 2d 27 cd 22 d5 d6 96 85  $\pi$ 'Â $\P$ U÷ $\P$ ' a5 01 40 85 d7 d7 81 a5 01 40 85 d7 d7 81 46 55 23 00 03 63 00 24 FU#..c.\$

#### BREAKINGCODE

- The BLOB is probably translated to 8051 Assembly.
- The translation is done somewhere within the 8052 chip.
- It might be possible to break the obfuscation!

#### REMEETTHEBLOB

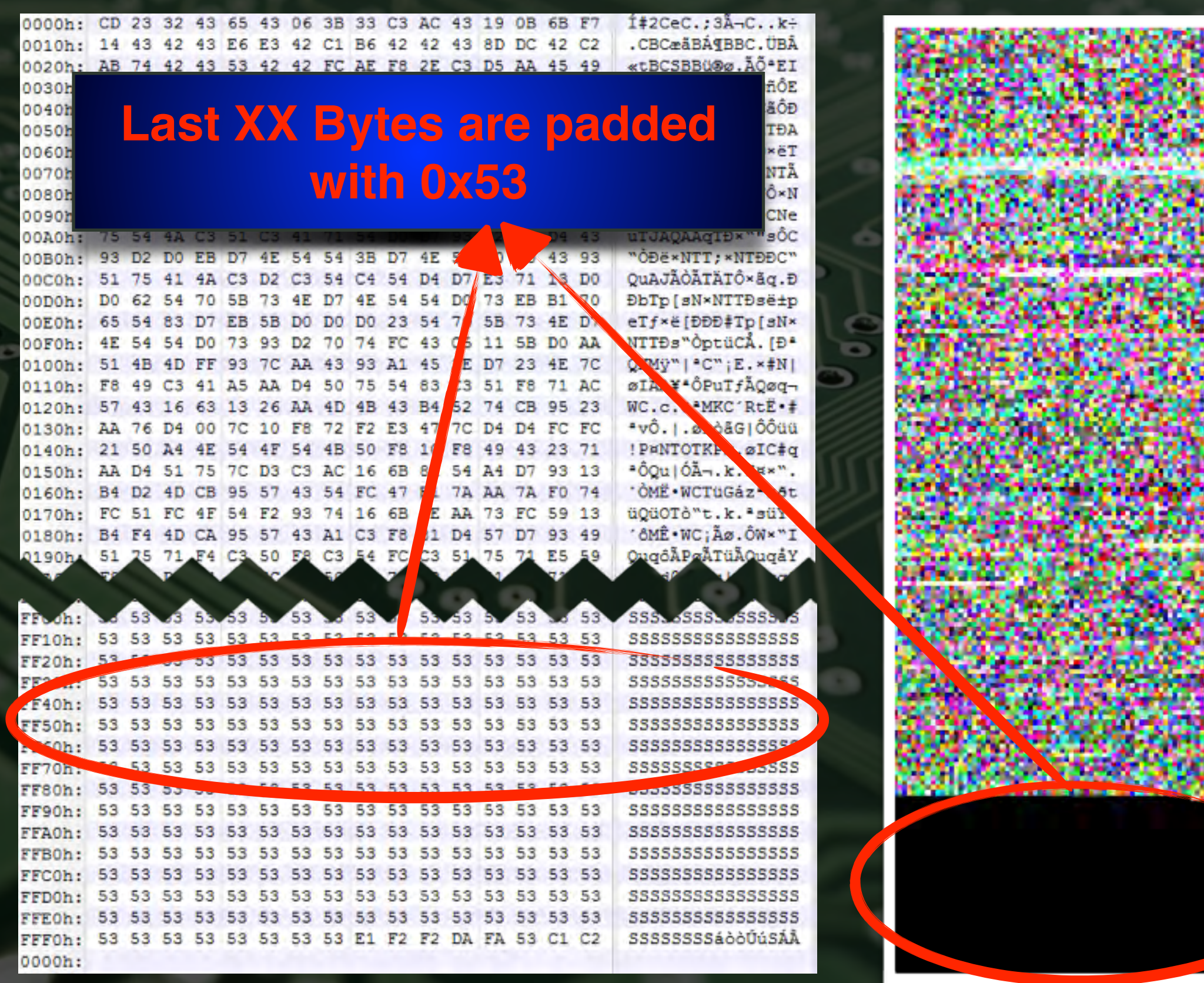

#### BREAKINGCODE

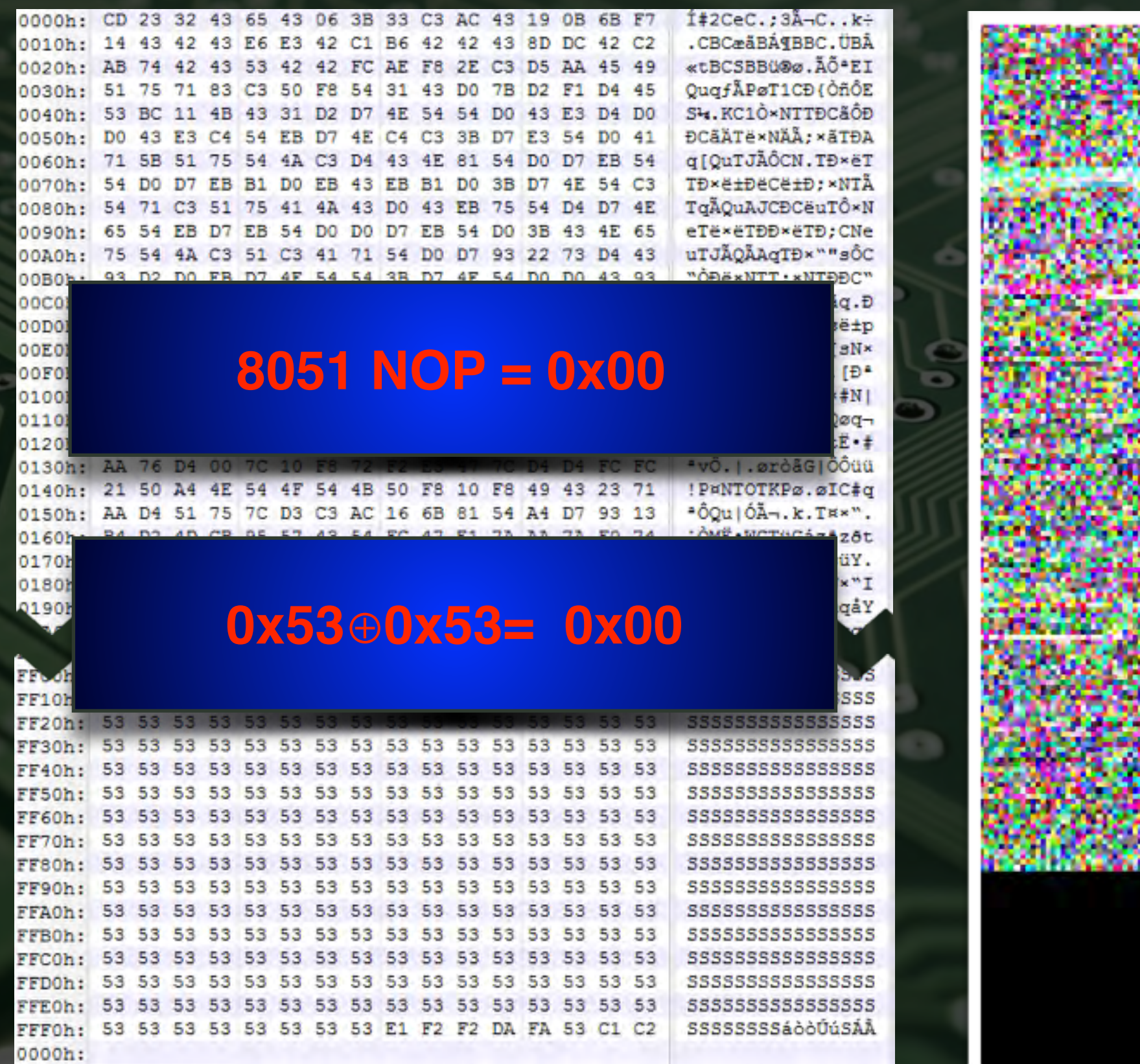

#### ALLDONE!

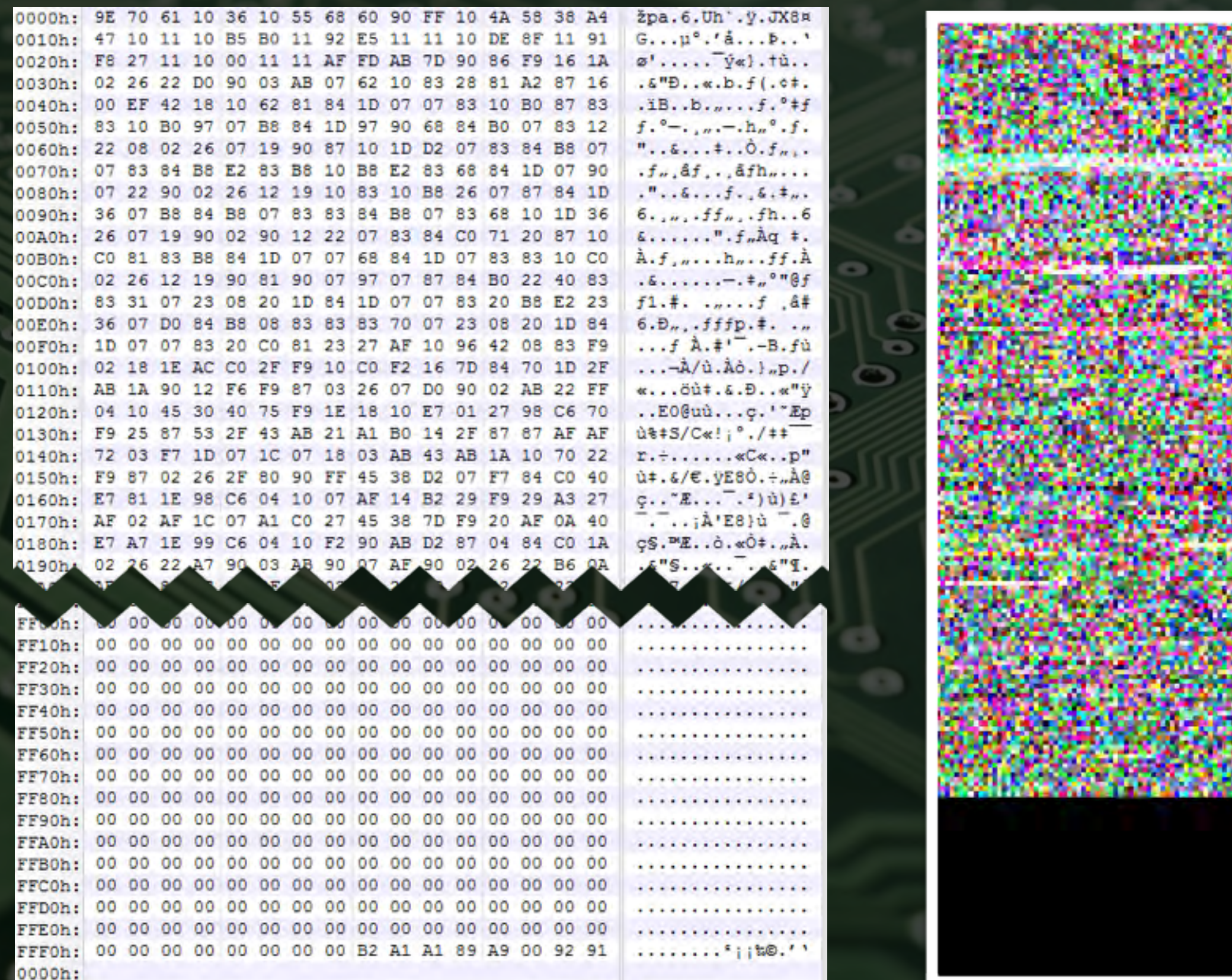

#### 8051ASSEMBLY?

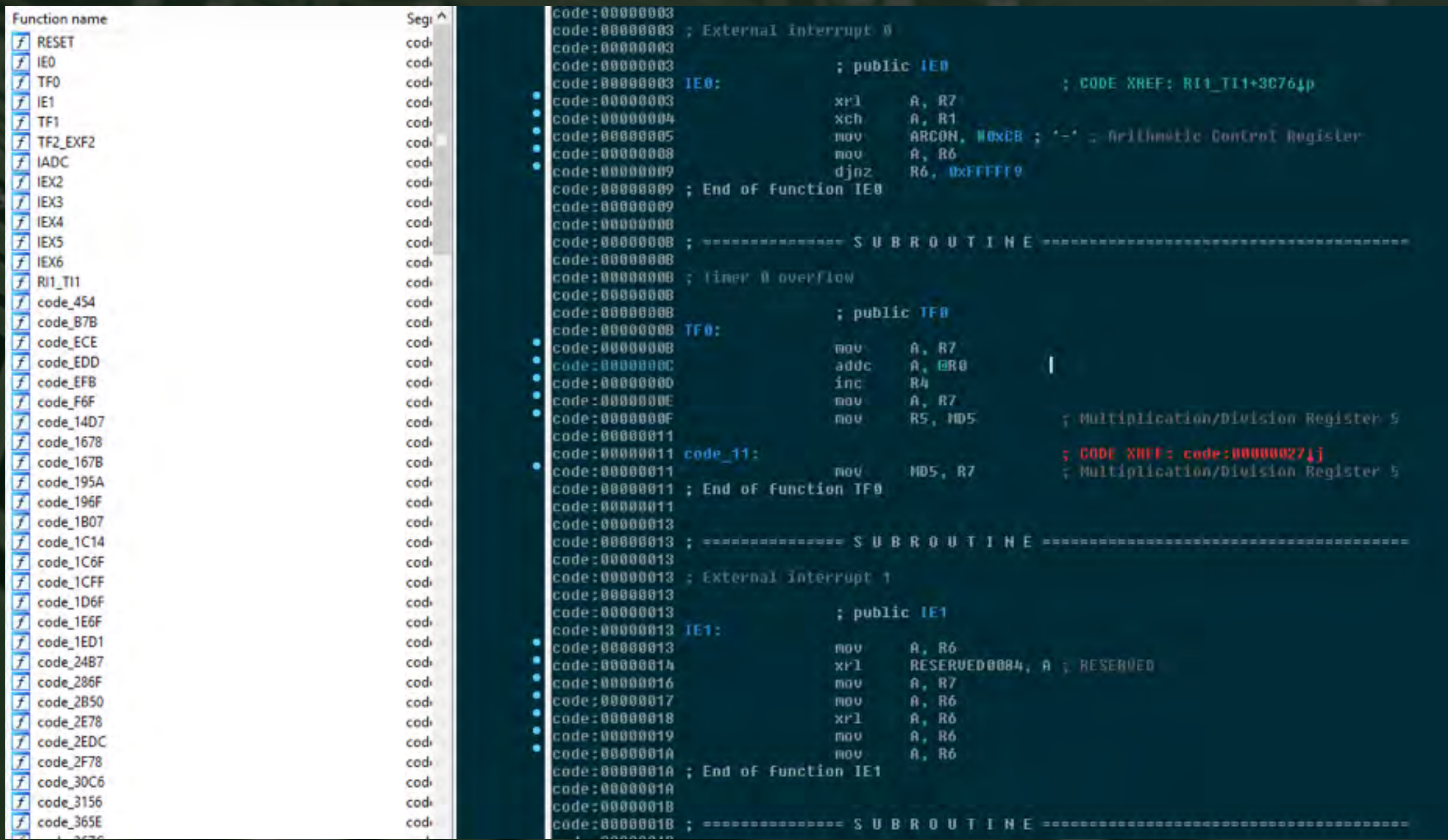

#### 8051ASSEMBLY?

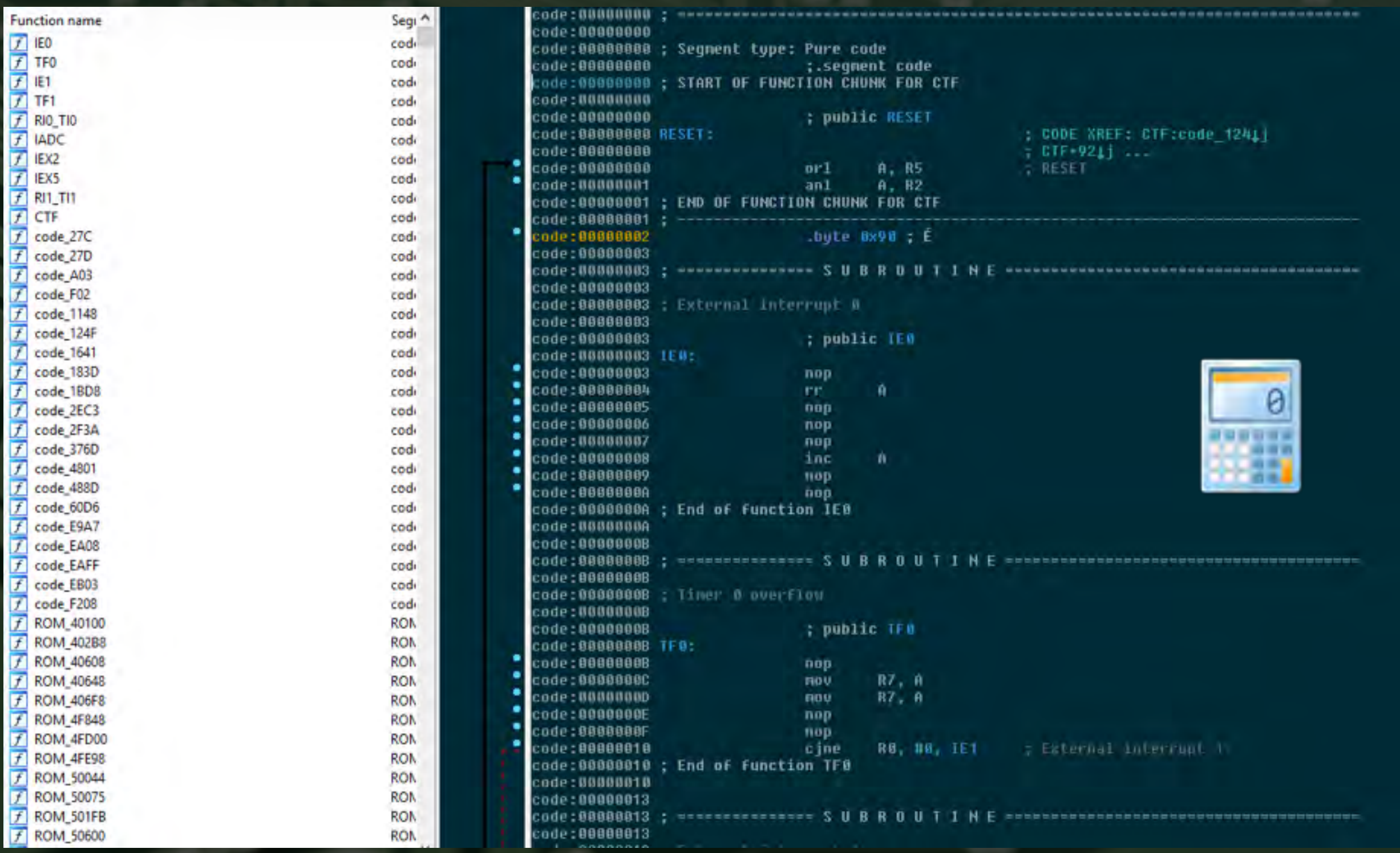

#### 8051ASSEMBLY?

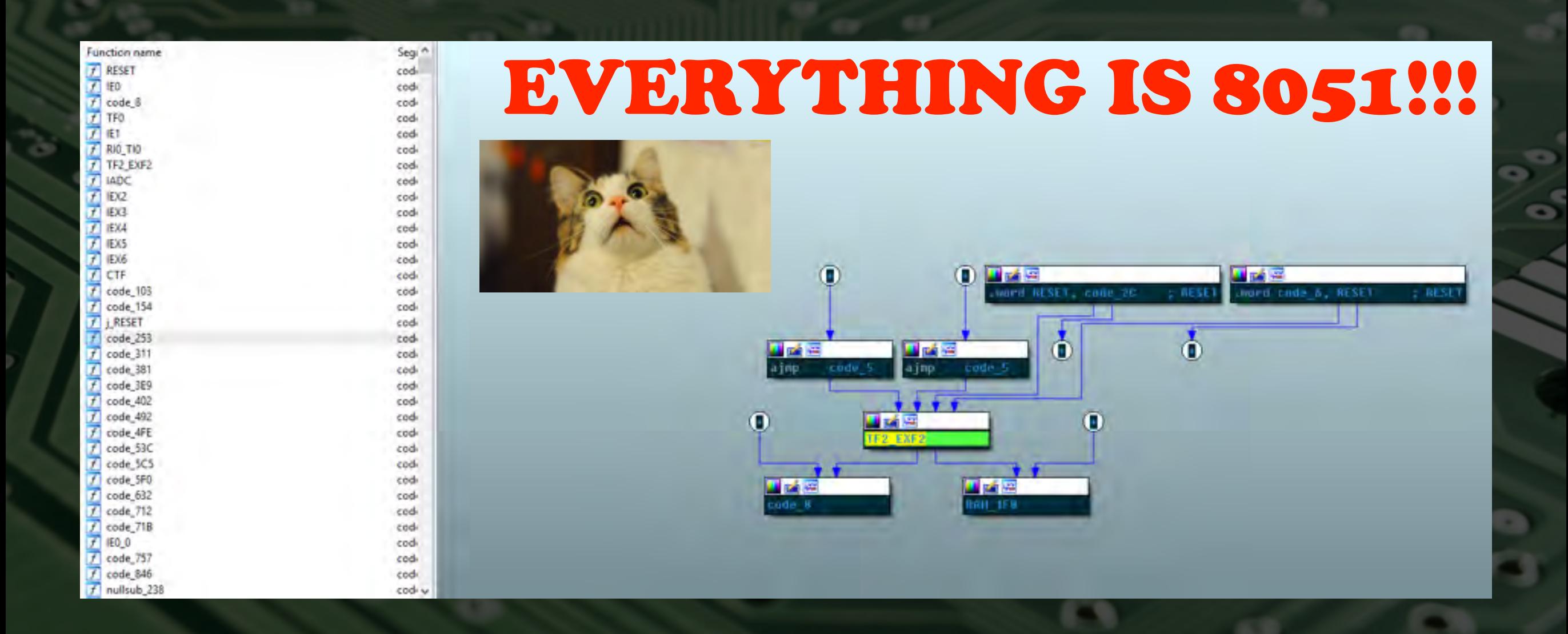

#### BREAKINGCODE

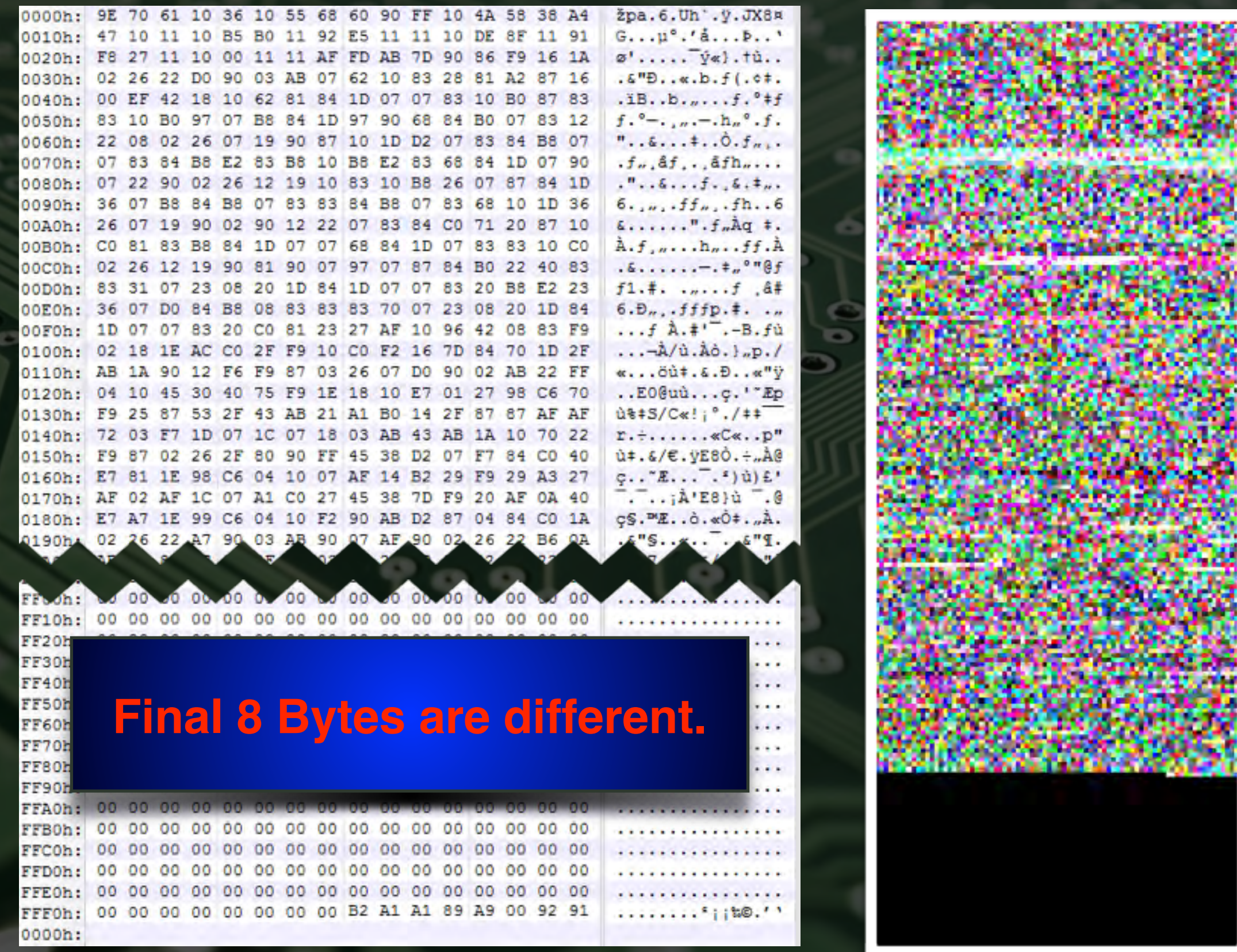

#### ACLUE?

- What does these last 8 bytes mean?
- Are they a clue left for use by a mad embedded developer?

• If we could just get some more data…

#### FIRMWAREDIFFS!

- We have only analyzed a single firmware version.
- Perhaps other firmware versions could be insightful.

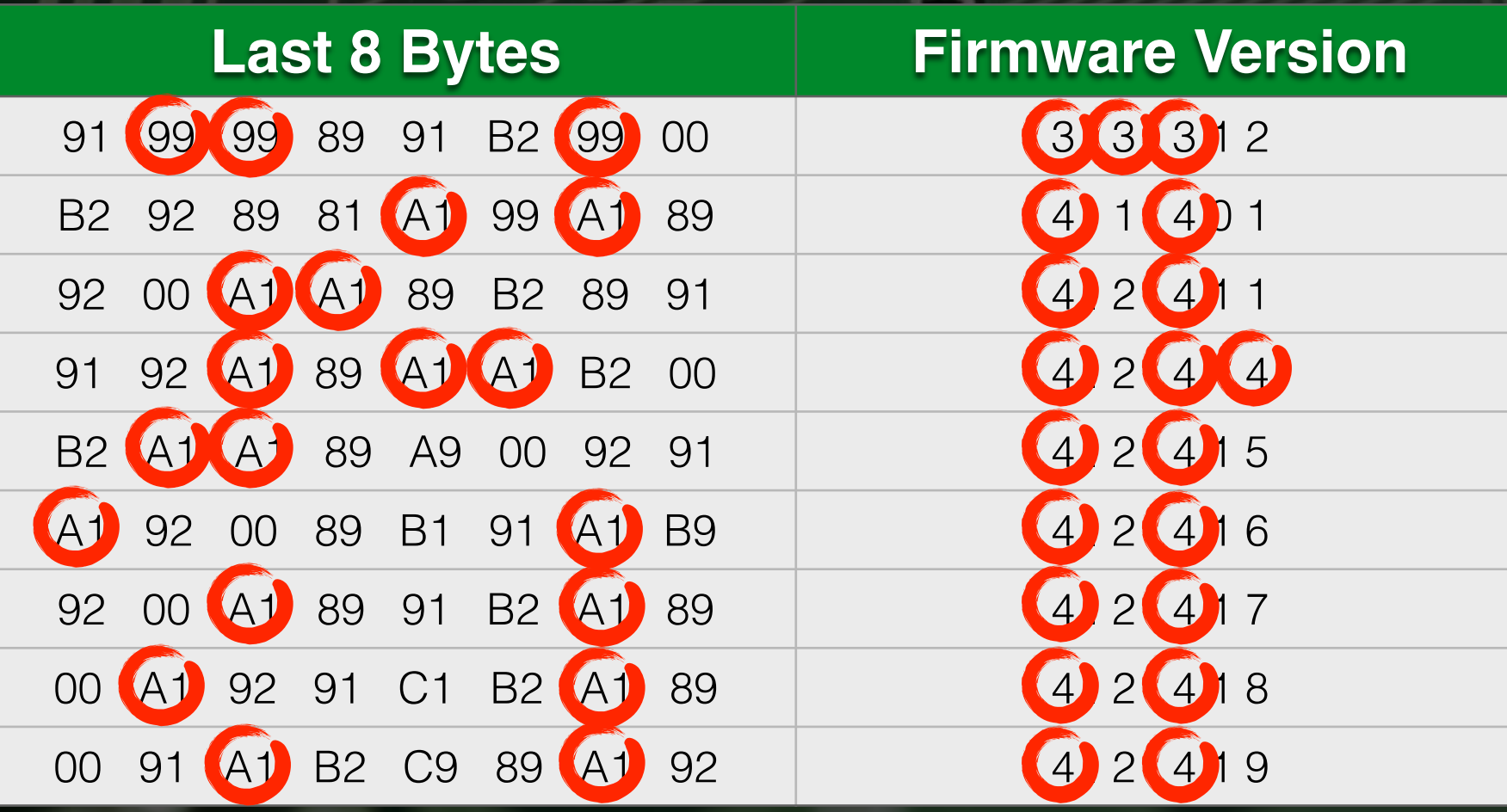

#### APATTERN?

• Listing the binary values of these "patterns" from all firmware versions.

If only these were ASCII values...

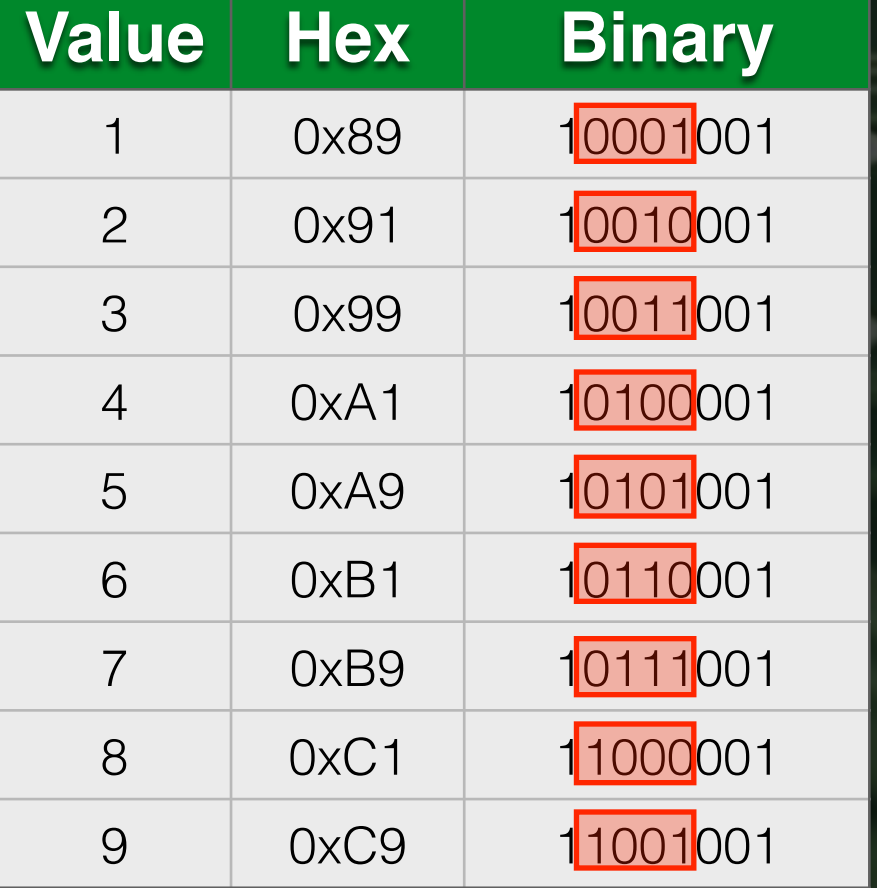

#### THEYCOULDBE!

- If we shift the bits 3 positions to the right.
- We get our ASCII values!

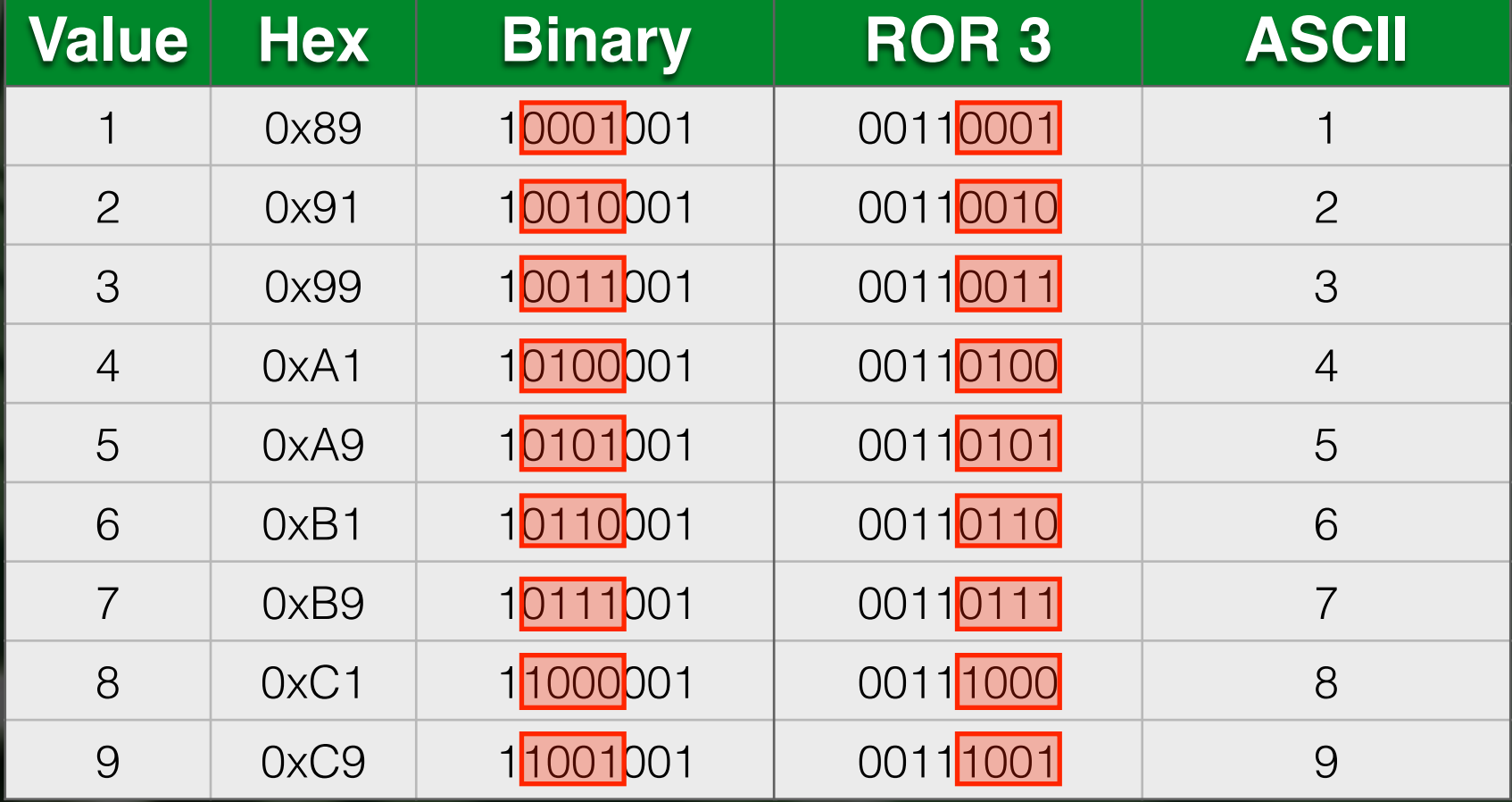

## STRINGS?

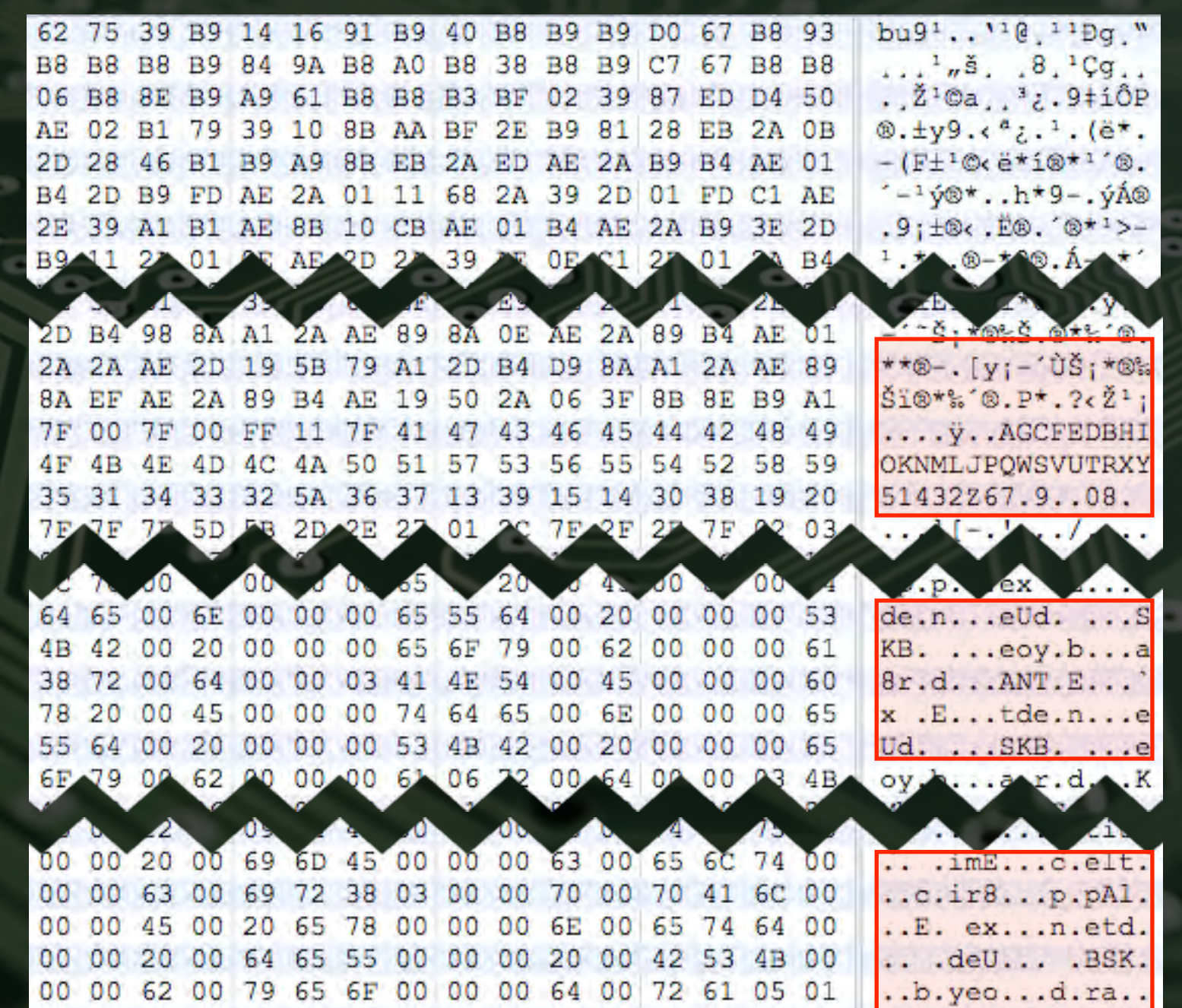

o

 $\circ$  $\ddot{\circ}$ 

#### RESHUFFLE

#### 1 2 3 4 5 6 7 8 1 2 3 4 5 6 7 8 1 2 3 4 5 6 7 8 **AGCFEDBHIOKNMLJPQWSVUTRX**

#### RESHUFFLE

#### 2 3 4 5 6 7 8 1 2 3 4 5 6 7 8 1 2 3 4 5 6 7 8 **ABCDEFGHIJKLMNOPQR STUVWX**

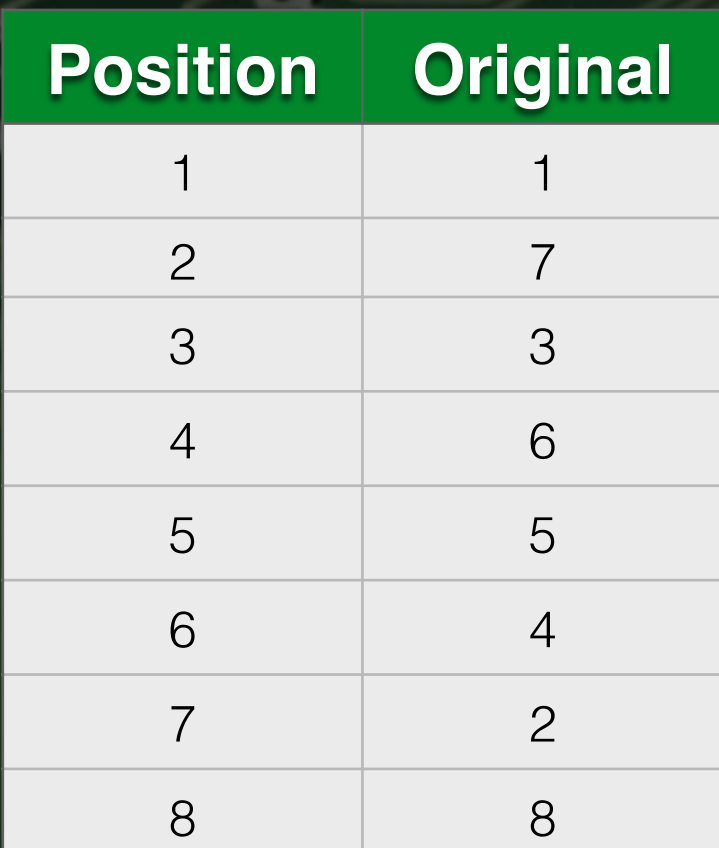

#### SUCCESS!!!

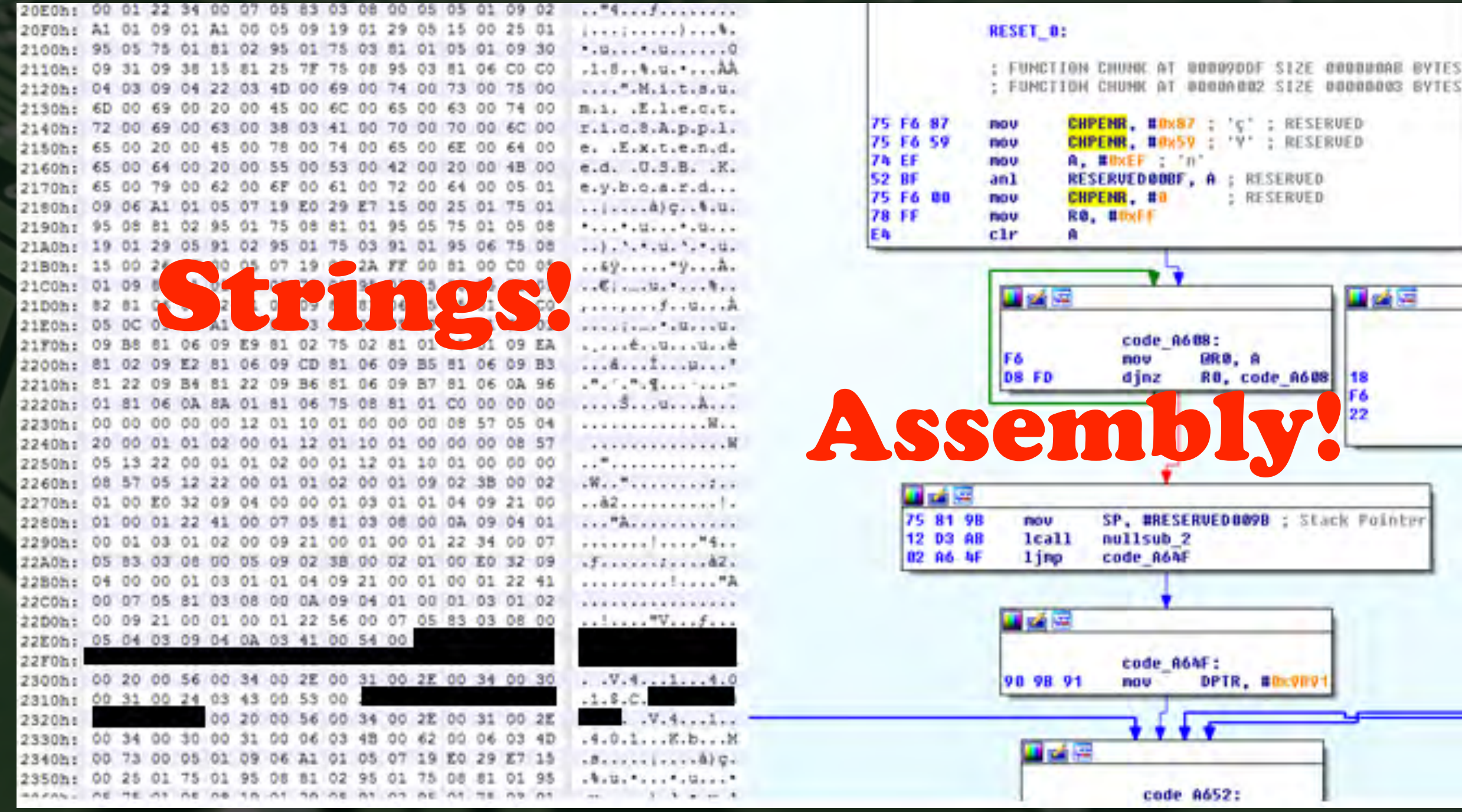

#### 8051FUN

- We can now design our own "custom" firmwareupgrade utility.
- However, we do need a basic understanding of 8051 Assembly!

#### 8051REVIEW

+ Only 255 OP-Codes, and ~40 Instructions.

Functions are not \*really\* functions.

Just a single memory access register.

Registers keep on changing for some reason.

#### KVMLOGIC

![](_page_43_Figure_1.jpeg)

#### MALKVM

**KVM**

![](_page_44_Picture_1.jpeg)

**Internet Connected Network**

![](_page_44_Picture_3.jpeg)

![](_page_44_Picture_4.jpeg)

# DEMOTIME